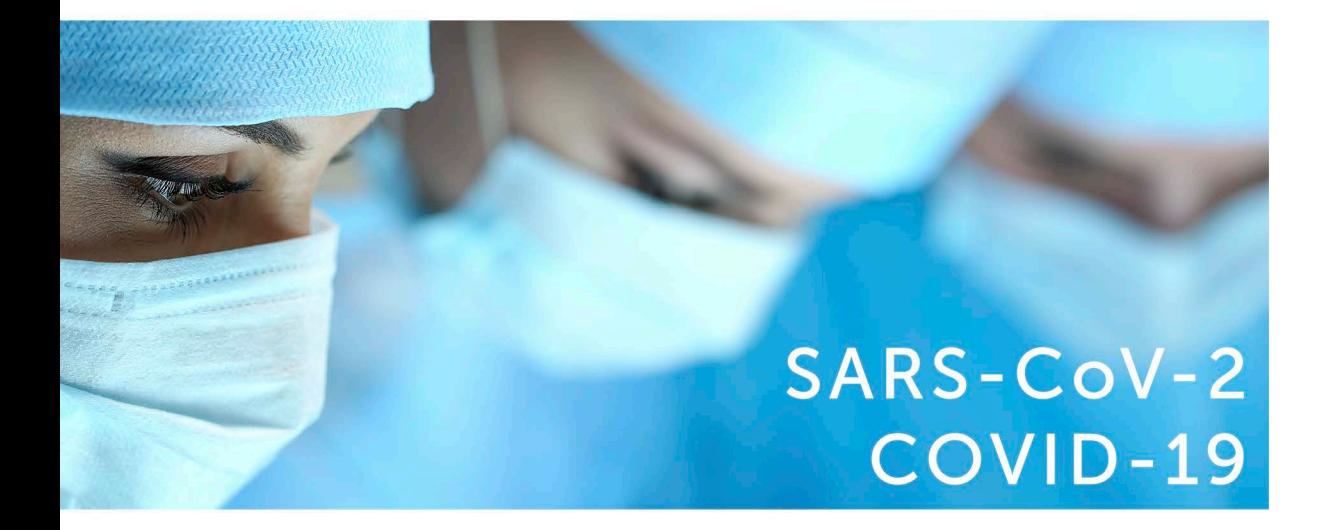

**PCR** 

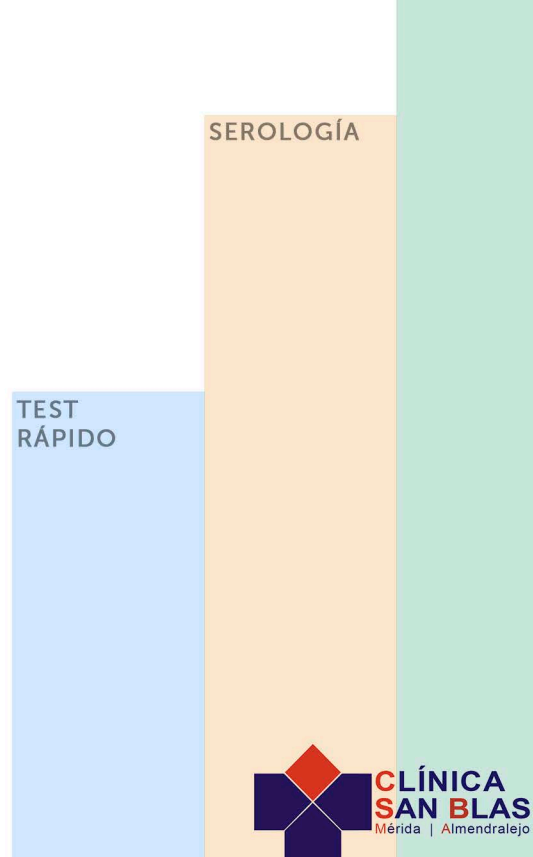

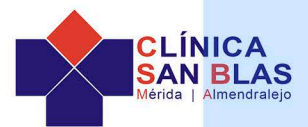

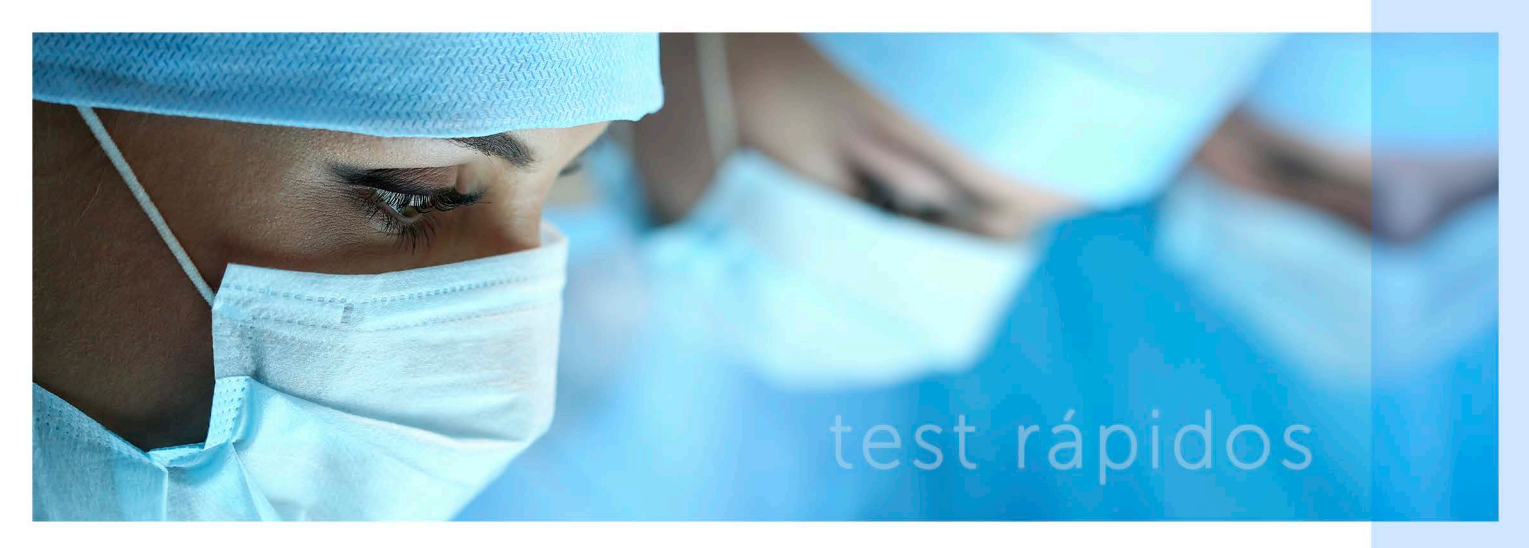

## KIT RÁPIDO DE DETECCIÓN DE ANTICUERPOS ANTI SARS COV 2 IgG/ IgM

Clínica San Blas pone a disposición de las empresas test rápidos de detección del COVID-19. Ahora, los trabajadores y empresarios podrán realizar la prueba de una forma sencilla y ágil, Siempre y cuando exista una prescripción médica, tal y como indican las autoridades sanitarias.

El test de coronavirus puede realizarse tanto en trabajadores sintomáticos como asintomáticos sin tener ningún tipo de limitación de edad.

El test, que funciona de una forma similar al test de la glucemia o de embarazo, permite saber en solo 10-15 minutos si una persona tiene o ha tenido el coronavirus COVID-19.

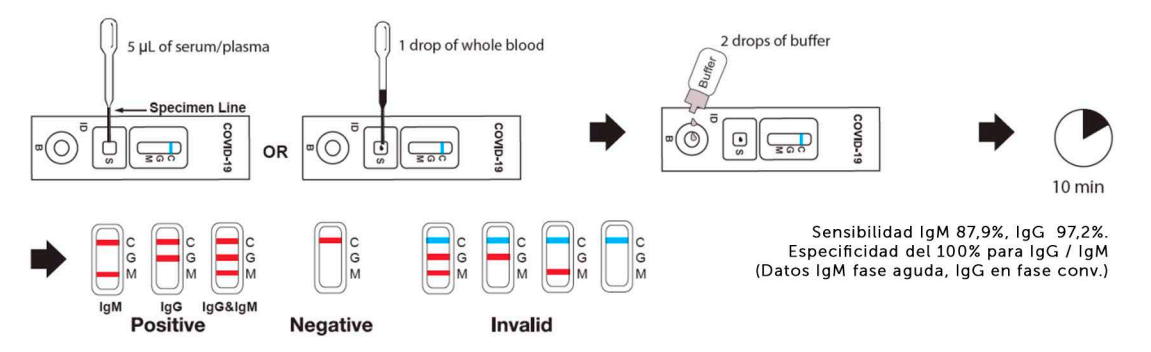

### **EMPRESAS < 5 TRABAJADORES**

Consulta médica/trabajador: 0 € Test Rápido/trabajador: 48 €

**EMPRESAS > 5 TRABAJADORES** 

Consulta médica/trabaiador: 0 € Test Rápido/trabajador: 40 €

#### **EMPRESAS > TRABAJADORES CON IGUALA**

Consulta médica/trabajador: 0 € Test Rápido/trabajador: 38 €

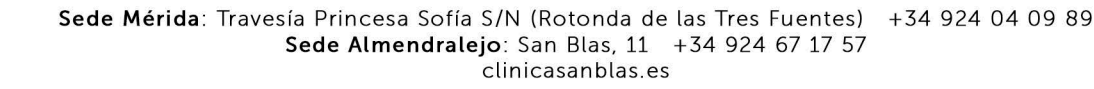

iquala plus

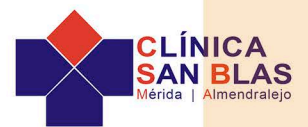

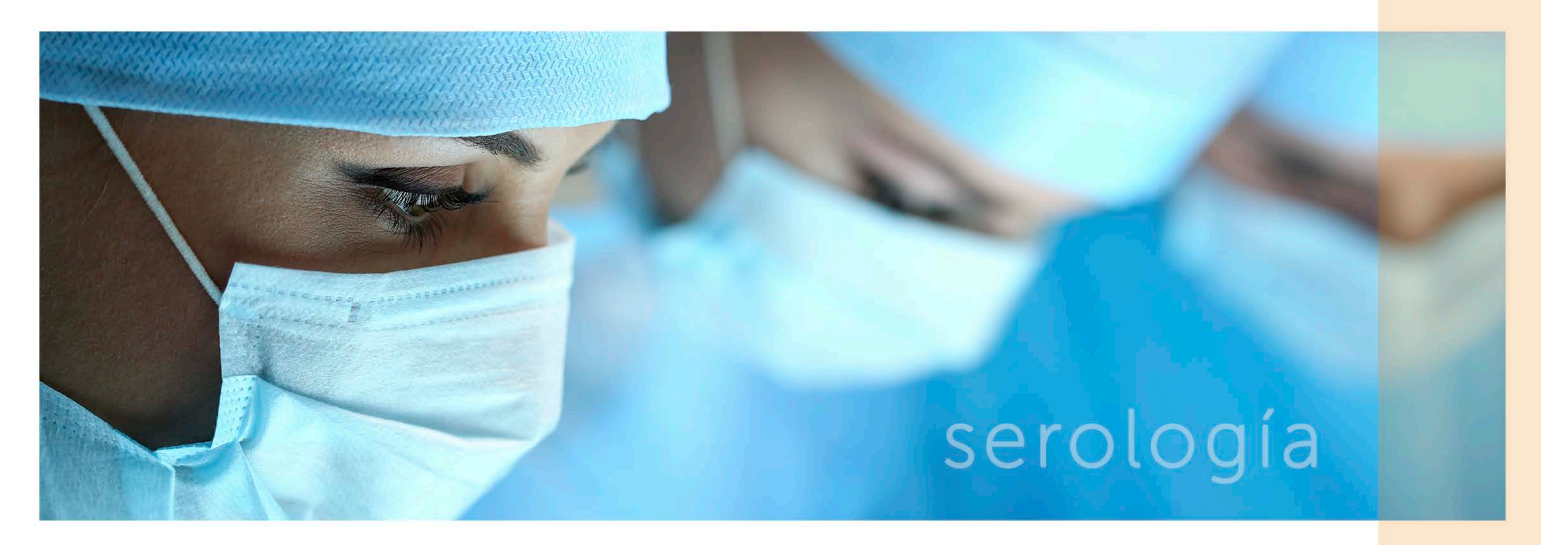

# PRUEBA DE SEROLOGÍA DE DETECCIÓN DE ANTICUERPOS ANTI SARS COV 2

Clínica San Blas pone a disposición de las empresas la prueba de SEROLOGÍA para la detección del COVID-19. Siempre bajo prescripción médica, tal y como indican las autoridades sanitarias. A partir de ahora, todos los trabajadores podrán realizarse este tipo de prueba.

El análisis de sangre, de serología, busca medir el nivel de ciertas inmunoglobinas, o de anticuerpos, presentes en la sangre. Estos anticuerpos han sido desarrollados por el sistema inmunológico del cuerpo para atacar a los antígenos (virus, bacterias...)

El organismo puede generar anticuerpos, desarrollando lo que se conoce como enfermedad autoinmune.

En relación con el cornonavirus covid-19 se desarrollan 5 anticuerpos en diferentes momentos y combinando dos de ellos:

Inmunoglobulina A (IgA) Inmunoglobulina G (IgG) Inmunoglobulina M (IgM) Inmunoglobulina E (IgE) Inmunoglobulina D (IgD)

Se realiza mediante una extracción de sangre.

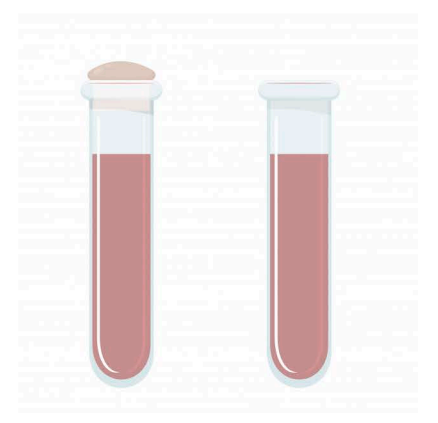

**EMPRESAS < 5 TRABAJADORES** Consulta médica/trabajador: 0 € Prueba Serología/trabajador: 80 €

**EMPRESAS > 5 TRABAJADORES** Consulta médica/trabaiador: 0 € Prueba Serología/trabajador: 75 €

**EMPRESAS > TRABAJADORES CON IGUALA** 

Consulta médica/trabajador: 0 € Prueba Serología/trabajador: 70 €

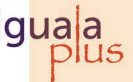

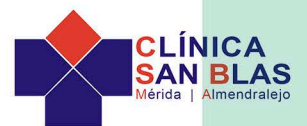

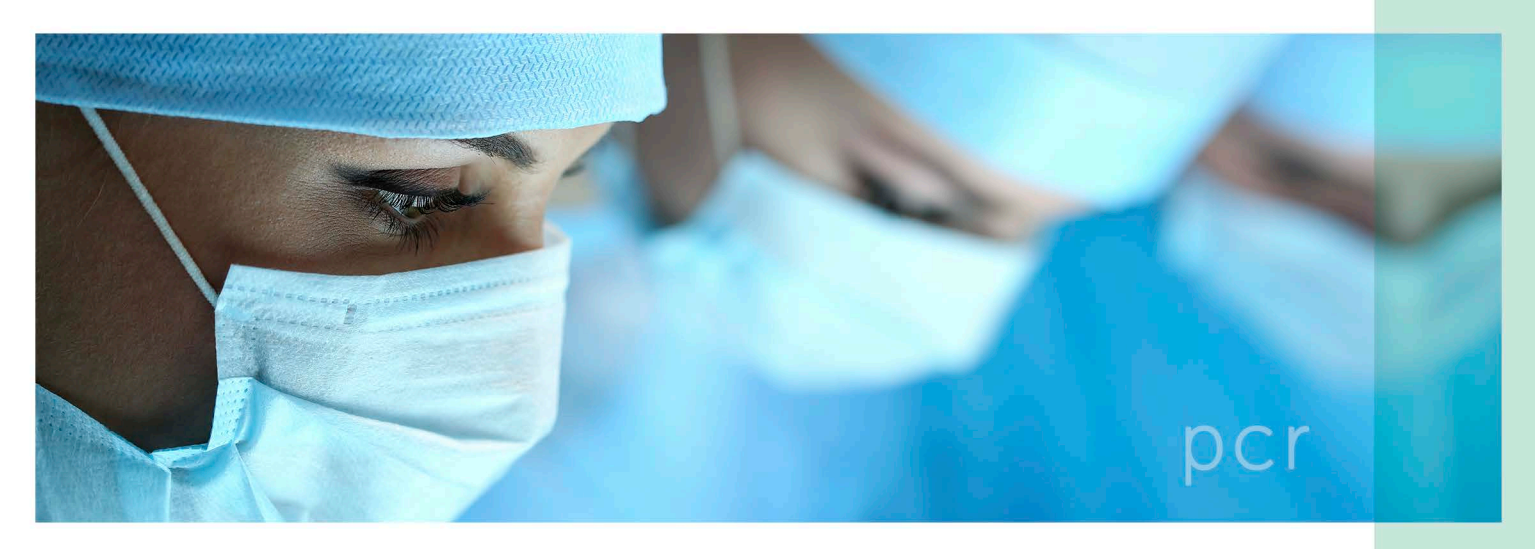

## PRUEBA DE PCR DE DETECCIÓN DE ANTICUERPOS ANTI SARS COV 2

Clínica San Blas pone a disposición de las empresas la prueba de nasal-faringea (PCR) para la detección del COVID-19. Siempre bajo prescripción médica, tal y como indican las autoridades sanitarias. A partir de ahora, todos los trabajadores podrán realizarse este tipo de prueba.

Al trabajador se le tomarán muestras de su boca y nariz, la prueba PCR va a detectar la enfermedad en casos activos.

La prueba PCR es vital en una primera fase de la infección por coronavirus donde las analíticas de sangre y test rápidos serológicos de Anticuerpos dan negativos.

La PCR debe ser realizada por personal sanitario experto ya cobra suma importancia la calidad de la toma para evitar falsos negativos.

El análisis del test de la PCR es una prueba compleja que requiere al menos 4 horas para su realización.

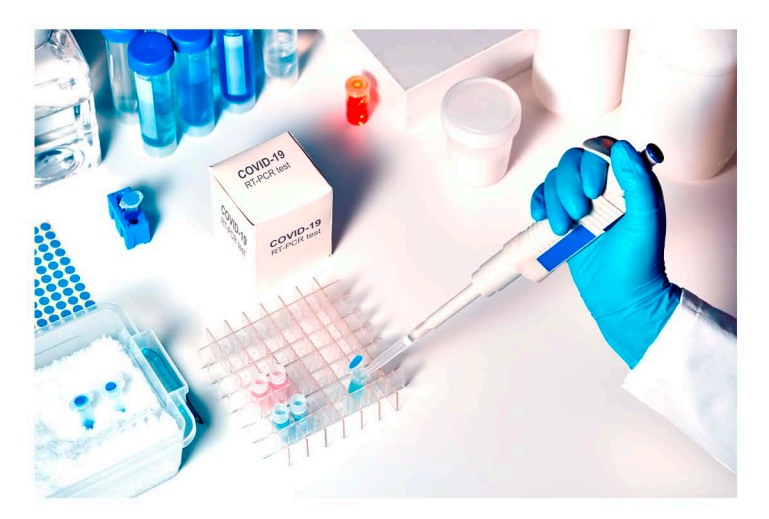

**EMPRESAS** Consulta médica/trabajador: 0 € Prueba PCR/trabajador: 130 €

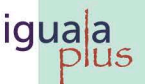